Rozdział 11. Modele równowagi na rynku kapitałowym

MODELOWANIE POLSKIEJ GOSPODARKI z R

### Wprowadzenie

Przy budowie portfela inwestycyjnego ważna jest analiza zależności między oczekiwaną stopą zwrotu i ryzykiem

Dwa najbardziej popularne modele umożliwiające wycenę ryzyka dowolnej inwestycji:

- model równowagi na rynku kapitałowym (CAPM)
- teoria arbitrażu cenowego (APT)

Modele te przyjmują, że stopy zwrotu dla akcji są generowane przez:

- *•* model jednoczynnikowy (CAPM)
- *•* model wieloczynnikowy (APT)

#### Model jednoczynnikowy

- *•* Liczba parametrów modelu Markowitza dla N akcji: N dla wektora oczekiwanych stóp zwrotu *µ* oraz (N + 1)N*/*2 dla macierzy kowariancji Σ
- *•* Dla N = 100 liczba parametrów wynosi 5150
- Zazwyczaj w portfelach funduszy inwestycyjnych znajduje się 200-300 walorów
- *•* Opracowanie prognozy eksperckiej dla tak wielkiej liczby wspóªczynników korelacji w sposób bezpośredni jest bardzo trudne, a wręcz niemożliwe.
- *•* Model jednoczynnikowy, zaproponowany w artykule Sharpe'a (1963), umożliwia ograniczenie wymiaru powyższego problemu

# Model jednoczynnikowy: założenia

 $\bullet$  Zależność między stopą zwrotu  $r_i$  dla *i*-tej akcji oraz tempem wzrostu indeksu giełdowego  $r_m$  jest liniowa:

$$
r_i = \alpha_i + \beta_i r_m + \epsilon_i
$$

$$
\epsilon_i \sim N(0, \sigma_{\epsilon,i}^2)
$$

$$
cov(r_m, \epsilon_i) = 0
$$

<sup>2</sup> Jedynym źródłem korelacji między stopami zwrotu dla akcji jest ich wspólna reakcja na ogólną sytuację rynkową

$$
cov(\epsilon_i, \epsilon_j) = 0 \text{ dla } i \neq j
$$

### Model jednoczynnikowy: implikacje

**O** Oczekiwana stopa zwrotu z inwestycji w akcję i wynosi:

$$
\mu_i = \alpha_i + \beta_i \mu_m
$$

i składa się z części niezależnej (parametr alfa) oraz zależnej (parametr beta) od ogólnej sytuacji na rynku

 $\bullet$  Wariancja z inwestycji w akcję i wynosi::

$$
\sigma_i^2 = \beta_i^2 \sigma_m^2 + \sigma_{\epsilon,i}^2
$$

i składa się z ryzyka rynkowego i swoistego.

<sup>3</sup> Kowariancja między stopami zwrotu zależy jedynie ze wspólnej reakcji na ogólną sytuację rynkową:

$$
\sigma_{ij} = \beta_i \beta_j \sigma_m^2.
$$

### Model jednoczynnikowy: posta¢ wektorowa

Model jednoczynnikowy w postaci wektorowej:

$$
r = \alpha + \beta r_m + \epsilon
$$

Oczekiwane stopy zwrotu oraz macierz kowariancji:

$$
\mu = \alpha + \beta \mu_m
$$
  

$$
\Sigma = \beta \beta' \sigma_m^2 + \Sigma_{\epsilon}
$$

Liczba parametrów niezb¦dna do obliczenia *µ* oraz Σ: po N parametrów dla wektorów *α* i *β* oraz macierzy Σ*<sup>ϵ</sup>* (macierz diagonalna). W sumie 3N parametrów. Dla  $N = 100$  spadek liczby parametrów dla których należy dokonać prognozy z 5150 do 300.

### Model jednoczynnikowy: dywersyfikacja ryzyka

Dla portfela o stopie zwrotu  $r_p = w'r$ , gdzie  $w = \iota/N$  zachodzi:

$$
\mu_{p} = w' \alpha + w' \beta \mu_{m} = \alpha_{p} + \beta_{p} \mu_{m}
$$
  

$$
\sigma_{p}^{2} = w' \beta \beta' w \sigma_{m}^{2} + w' \Sigma_{\epsilon} w = \beta_{p}^{2} \sigma_{m}^{2} + w' \Sigma_{\epsilon} w.
$$

Dla dobrze zdywersyfikowanego portfela:

$$
\lim_{N \to \infty} w' \Sigma_{\epsilon} w = \lim_{N \to \infty} \frac{1}{N^2} \iota' \Sigma_{\epsilon} u = \lim_{N \to \infty} \frac{1}{N} \overline{\sigma}_{\epsilon}^2 = 0
$$

gdzie  $\overline{\sigma}_{\epsilon}^2 = \frac{1}{N}$  $\frac{1}{N}\sum_{i=1}^{N}\sigma_{\epsilon,i}^{2}$ . Oznacza to, że ryzyko swoiste (niesystematyczne) można zdywersyfikować. W efekcie, jeżeli zachodzi zależność między ryzykiem i oczekiwaną stopą zwrotu, to rynek powinien wyceniać jedynie ryzyko rynkowe (systematyczne).

# Model jednoczynnikowy - przykªad do 50 akcji GPW

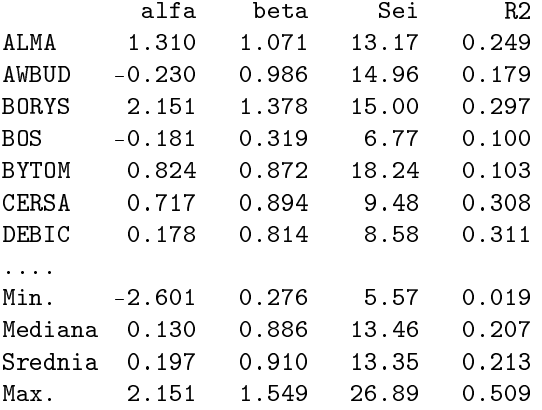

# Dywersyfikacja ryzyka niesystematycznego - przykład c.d.

Dywersyfikacja ryzyka niesystematycznego jest utrudniona, gdy macierz kowariancji Σ<sub>ε</sub> nie jest diagonalna ponieważ:

$$
w'\Sigma_\epsilon w\neq \frac{1}{N}\overline{\sigma}_\epsilon^2
$$

Powyższe wyrażenia dla naszego przypadku wynoszą:

Wartosc wSig2w.diag: 3.92 Wartosc wSig2w: 19.5

#### Założenia modelu CAPM

Model równowagi rynku kapitałowego (capital asset pricing model, CAPM), niezależnie zaproponowany w pracach Sharpe'a(1964), Lintenera (1965) oraz Mossina (1966), opiera się na następujących założeniach:

- 1. Wszyscy inwestorzy są racjonalni oraz charakteryzują się awersją do ryzyka
- <sup>2</sup> Wszyscy uczestnicy rynku mają jednakowy oraz pełny dostęp do informacji oraz posiadają nieograniczony dostęp do stopy wolnej od ryzyka
- <sup>3</sup> Wszyscy inwestorzy są biorcami cen, zaś ich decyzje nie mają wpływu na ceny akcji.
- ◆ Nie ma kosztów transakcji oraz podatków, zaś wszystkie aktywa są doskonale podzielne.
- **6** Oczekiwania inwestorów co do przyszłych stóp zwrotu oraz ryzyka są identyczne.
- **6** Jedynym źródłem korelacji między stopami zwrotu dla różnych akcji jest wspólna reakcja na ogólną sytuację rynkową

### Portfel rynkowy w modelu CAPM

- Inwestorzy mają identyczne oczekiwania zatem identyczne postrzeganie granicy efektywnej (linia rynku kapitałowego)
- Zatem, każdy portfel inwestycyjny jest średnią ważoną portfela stycznego oraz instrumentu wolnego od ryzyka
- Ponieważ wszyscy inwestorzy posiadają identyczny portfel ryzykownych aktywów, to w warunkach równowagi musi on by¢ portfelem rynkowym, tak aby popyt na akcje był równy ich podaży
- Zatem, portfel styczny jest portfelem rynkowym (zmiany jego cen mogą być mierzone przez rozległy indeks giełdowy)

#### Cena ryzyka w modelu CAPM

• Ponieważ portfel rynkowy to portfel styczny, zatem CML dana przez:

$$
\mu_p = r_f + \frac{\mu_m - r_f}{\sigma_m} \sigma_p
$$

gdzie *µ*<sup>p</sup> oraz *σ*<sup>p</sup> to oczekiwana stopa zwrotu oraz ryzyko dowolnego portfela znajdującego się na granicy efektywnej.

• Wiemy, że dla dobrze zdywersyfikowanego portfela:

$$
\sigma_{p}^{2} = \beta_{p}^{2} \sigma_{m}^{2}
$$

• Połączenie powyższych zależności wskazuje, że oczekiwana stopa zwrotu dobrze zdywersyfikowanego portfela efektywnego jest liniową funkcją parametru beta dla tego portfela:

$$
\mu_p=r_f+\beta_p(\mu_m-r_f)
$$

• Powyższa zależność, uogólniona dla wszystkich aktywów:

$$
\mu_i = r_f + \beta_i (\mu_m - r_f)
$$

. . . . . . określa się jako linia rynku papierów wartościowych (security market line, SML)

MPGzR (rozdz. 11) Model CAPM 12 / 33

#### Testy modelu CAPM

Testy empiryczne modelu CAPM polegają na zazwyczaj na analizie następujących pytań:

- zależność między oczekiwaną stopą zwrotu oraz parametrem beta jest dodatnia oraz liniowa;
- *•* nachylenie SML wynosi *µ*<sup>m</sup> *−* r<sup>f</sup> ;
- oczekiwana stopa zwrotu dla aktywów o zerowym parametrze beta wynosi  $r_f$ ;
- rynkowa wartość ryzyka niesystematycznego jest zerowa.

Problemem w testach CAPM jest fakt, że wartości dla  $\mu_i$ ,  $\beta_i$  oraz  $\mu_m$  nie są zmiennymi obserwowalnymi. Zatem testy modelu CAPM zazwyczaj są łącznym testem trzech hipotez:

- $\bullet$  model jednoczynnikowy jest prawdziwy w każdym okresie;
- 2 model CAPM jest prawdziwy w każdym okresie;
- <sup>3</sup> parametry beta są stabilne w czasie.

# Testy modelu CAPM

*•* Model jednoczynnikowy w okresie t:

$$
r_{it} = \alpha_i + \beta_i r_{mt} + \epsilon_{it}
$$
  
\n
$$
\mu_{it} = \alpha_i + \beta_i \mu_{mt}
$$
  
\n
$$
r_{it} = \mu_{it} + \beta_i (r_{mt} - \mu_{mt}) + \epsilon_{it}
$$

*•* Model CAPM w okresie t:

$$
\mu_{it} = r_{ft} + \beta_i (\mu_{mt} - r_{ft})
$$

• Połączenie powyższych zależności:

$$
r_{it} - r_{ft} = \beta_i (r_{mt} - r_{ft}) + \epsilon_{it}
$$

# Prosty test modelu CAPM

Etap 1: Dla każdego i oszacować parametry regresji:

$$
r_{it} - r_{ft} = \beta_i (r_{mt} - r_{ft}) + \epsilon_{it}
$$

Etap 2: Estymacja parametrów regresji:

$$
\overline{r}_i - \overline{r}_f = \gamma_0 + \gamma_1 \hat{\beta}_i + \gamma_2 \hat{\sigma}_{\epsilon, i}^2 + \eta_i,
$$

Weryfikacja hipotez:

$$
\gamma_0 = 0
$$
  
\n
$$
\gamma_1 = \overline{r}_m - \overline{r}_f
$$
  
\n
$$
\gamma_2 = 0,
$$

### Prosty test modelu CAPM - przykład cd.

```
. . . . . .
Etap 1:
       beta Sei R2
ALMA 1.086 13.17 0.2563
..........................
ZYWIE 0.284 5.56 0.1165
Etap 2:
          Wartosc Std. err. t_{stat} Pr(>|t|)
 gamma_0 -0.434 0.406 -1.07 0.290<br>gamma_1 1.350 0.420 3.21 0.002
 gamma_1 1.350 0.420 3.21 0.002 **
 gamma_2 -0.002 0.001 -1.92 0.061 .
Multiple R-squared: 0.198, Adjusted R-squared: 0.163
Weryfikacja H0:
gamma = 0; gamma = 1 - 0.29; gamma = 2 - 0F(47,3)=3.14* (prob = 0.034)
   MPGzR (rozdz. 11) Model CAPM 16 / 33
```
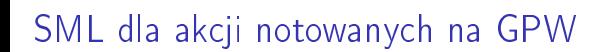

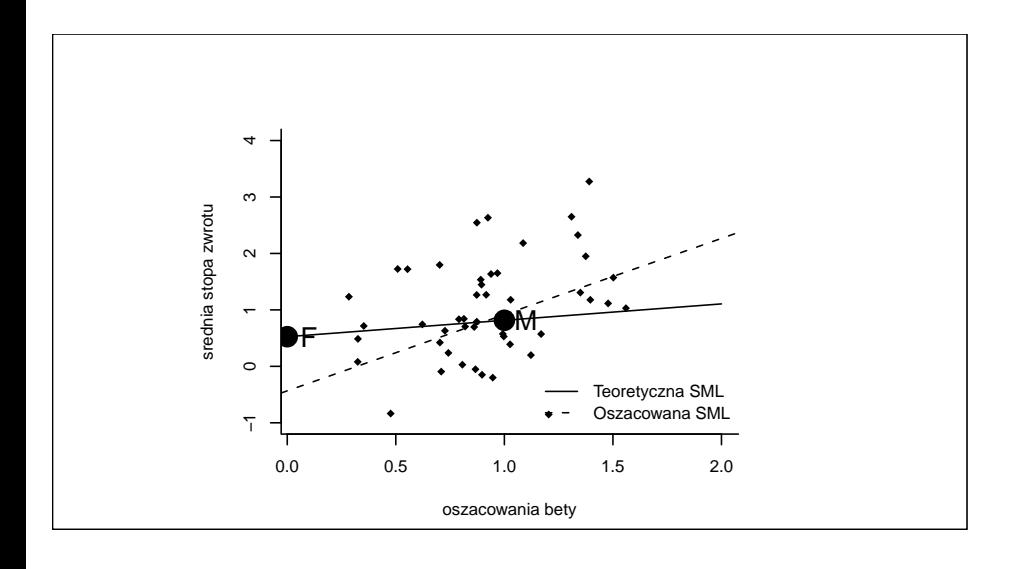

#### Stabilność parametru beta

- Możliwości arbitrażu (np. inwestycja w portfel o zerowej becie i oczekiwanej stopie zwrotu wyższej od stopy wolnej od ryzyka) są ograniczone, m.in. ze względu na zmienność parametru beta
- Blume (1975) pierwszy pokazał, że oszacowania parametrów beta są niestabilne w czasie: tendencja oszacowań parametrów beta do powracania do neutralnej wartości 1
- *•* Test Blume'a polega na podziale próby na dwa okresy i oszacowanie parametrów modelu:

$$
\hat{\beta}_{1i} = \psi_0 + \psi_1 \hat{\beta}_{2i} + \varepsilon_i
$$

gdzie  $\hat \beta_{1i}$  oraz  $\hat \beta_{2i}$  są oszacowaniami parametru beta uzyskane na podstawie dwóch podprób.

Stabilność parametru beta - przykład cd.

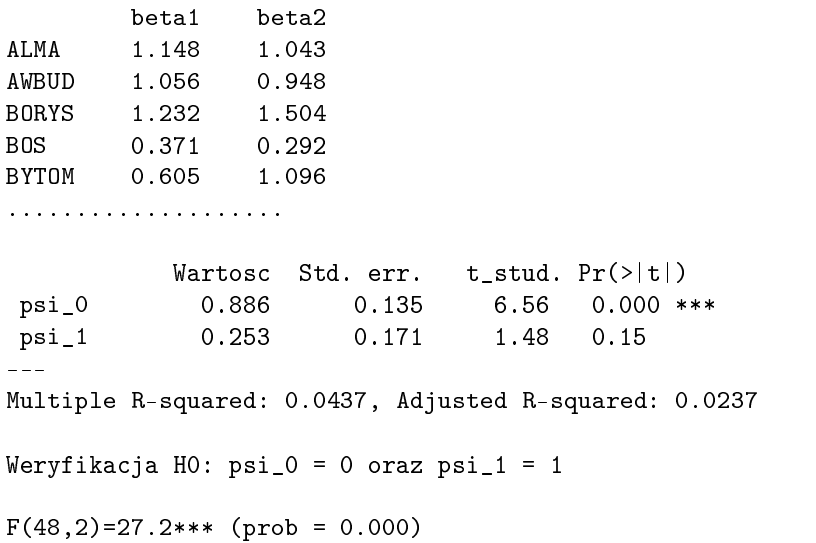

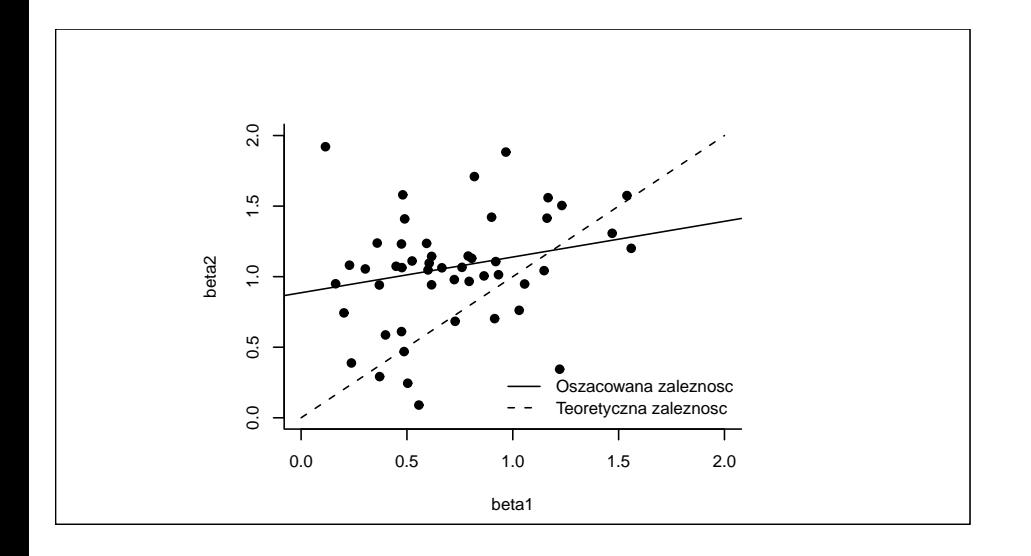

# Zależność między oszacowaniami parametru beta

. . . . . .

### Test Sharpe'a-Coopera (1972) modelu CAPM

- Test polega na sprawdzeniu, czy inwestując w akcje o wysokim współczynniku beta możemy uzyskać wyższą stopę zwrotu niż inwestując w akcje o niskim współczynniku beta
- Autorzy stworzyli 10 portfeli uszeregowanych według decyli parametru beta i badali, czy w okresie 1931-1967 oczekiwana stopa zwrotu dla tych portfeli była dodatnio skorelowana z wartościami ich parametrów beta (zmiana struktury portfeli dokonywana raz na rok, oszacowania bet na podstawie danych z ostatnich 60 miesięcy)
- Autorzy wskazują, że odpowiedź na postawione pytanie brzmi TAK
- Sprawdźmy, czy wyniki te są potwierdzone dla danych polskich z okresu 2006-2010

# Test Sharpe'a-Coopera - przykład cd.

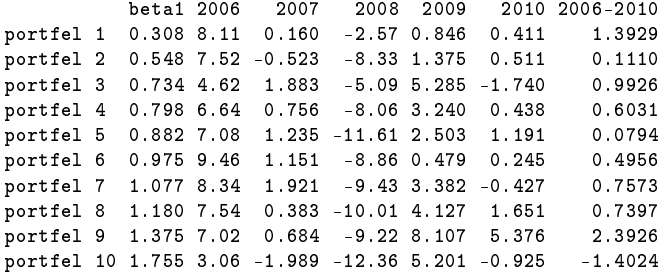

Oszacowanie parametrow regresji srednich stop zwrotu w latach 2006-2010 wzgledem parametru beta dla 10 portfeli:

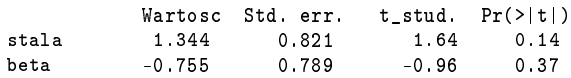

### Teoria arbitrażu cenowego

- Wiele rozszerzeń modelu CAPM (polegających na usunięciu kolejnych założeń modelu CAPM), z których największą popularnością cieszy się teoria arbitrażu cenowego (arbitrage pricing theory, APT), zaproponowana przez Rossa (1976)
- Podstawową różnicą między modelami CAPM i APT jest określenie źródeł ryzyka: medel jedno- vs. wieloczynnikowy
- Założenia modelu APT takie jak modelu CAPM, z wyjątkiem modelu dla stóp zwrotu (dalej nadzwyczajnych stóp zwrotu *y<sub>i</sub>* = r<sub>i</sub> − r<sub>f</sub>):

$$
y_i = \alpha_i + \beta_{i1}f_1 + \beta_{i2}f_2 + \ldots + \beta_{iK}f_K + \epsilon_i
$$
  
\n
$$
\epsilon_i \sim N(0, \sigma_{\epsilon,i}^2)
$$
  
\n
$$
cov(f_k, \epsilon_i) = 0 \text{ dla } k = 1, 2, \ldots, K
$$
  
\n
$$
cov(\epsilon_i, \epsilon_j) = 0 \text{ dla } i \neq j,
$$

gdzie K jest liczbą czynników  $f_k$  odpowiedzialnych za wspólną zmienność akcji, zaś parametry  $β<sub>ik</sub>$  są określane jako ładunki

#### Dobór czynników w modelu APT

- Dwa podejścia przy doborze czynników: teoretyczne oraz statystyczne
- Podejście teoretyczne: odgórne wyznaczenie zbioru zmiennych makroekonomicznych i finansowych mających wpływ na kształtowanie się kursów akcji (Sokalska, 1996, dla Polski oraz Chen, Roll i Ross, 1986 dla rynku amerykańskiego)
- Podejście statystyczne: analiza czynnikowa lub metoda głównych składowych, gdzie oszacowania  $β_{ik}$  uzyskuje się na podstawie  $Σ = cov(y)$  (Rubaszek, 2002 dla Polski oraz Roll i Ross, 1980 dla rynku amerykańskiego).
- *•* Nie wiadomo, która z metod lepsza: analiza czynnikowa czy metoda głównych składowych.

### Metoda głównych składowych

Niech dany będzie model wieloczynnikowy zapisany w postaci macierzowej:

$$
y = \alpha + \beta f + \epsilon,
$$

gdzie  $y = [y_1 \quad y_2 \quad \dots \quad y_N]'$ ,  $\beta = [\beta_{ik}]_{N \times K}$  oraz  $f = [f_1 \quad f_2 \quad \dots \quad f_K]'$ . Załóżmy, że czynniki są niezależne, tj $\therefore$  cov $(f) = I_\mathcal{K}$  . Wariancja stóp zwrotu wynosi:

$$
\Sigma = \beta \beta' + \Sigma_{\epsilon},
$$

gdzie Σ<sub>є</sub> jest diagonalną macierzą zawierającą  $\sigma_{\epsilon, i}^2$  na przekątnej.

Metoda głównych składowych polega na wyznaczeniu takich wartości macierzy β, aby wyrażenie *ββ<sup>'</sup>* w jak największym stopniu odzwierciedlało wartość macierzy korelacji Σ.

# Metoda głównych składowych

Problem optymalizacyjny dla pierwszej składowej:

$$
\max_{\beta_1} \text{var}(x_1)
$$

p.w.

$$
x_1 = \beta'_1 y; \beta'_1 \beta_1 = 1
$$

Problem optymalizacyjny dla drugiej składowej:

$$
\max_{\beta_2} \mathit{var}\big(x_2\big)
$$

p.w.

...

$$
x_2 = \beta'_2 y
$$
;  $cov(x_2, x_1) = 0$ ;  $\beta'_2 \beta_2 = 1$ 

Rozwiązaniem są kolejne wektory własne macierzy  $\Sigma = cov(y)$ 

### Metoda głównych składowych

*•* Dekompozycja spektralna macierzy kowariancji Σ:

$$
\Sigma = V \Lambda V',
$$

gdzie Λ macierz diagonalna z wartościami własnymi, V macierz wektorów własnych.

• Suma wartości własnych macierzy Σ spełnia:

$$
\sum_{i=1}^N \sigma_i^2 = \sum_{k=1}^N \lambda_k,
$$

gdzie  $\sigma_i^2 = var(y_i)$ .

*•* Cz¦±¢ sumy wariancji wyja±niona przez k-t¡ skªadow¡ wynosi:

$$
\frac{\lambda_k}{\lambda_1 + \lambda_2 + \ldots + \lambda_N}.
$$

*•* Estymator MNW dla czynników wspólnych (Bartlett, 1937):

$$
f = (\beta' \Sigma^{-1} \beta)^{-1} \beta' \Sigma^{-1} (\gamma - \overline{\gamma}).
$$
  
MPGzR (rozdz. 11)  
Model CAPM  

$$
= \beta' \Sigma^{-1} (\gamma - \overline{\gamma}).
$$

# Metoda głównych składowych - przykład c.d.

................................. YAWAL -0.1919 0.09527 0.04332 ZYWIE -0.0121 -0.00445 0.00336

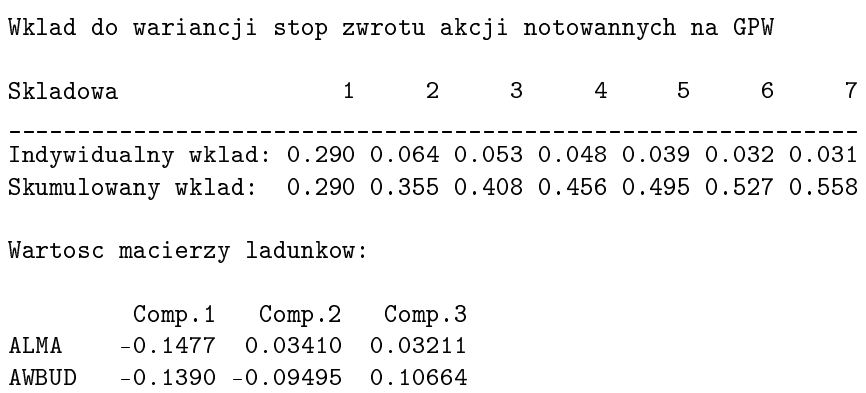

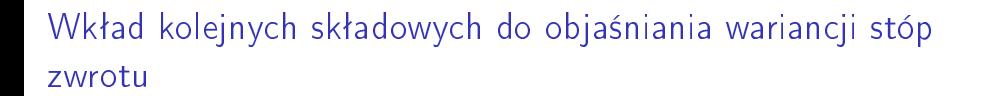

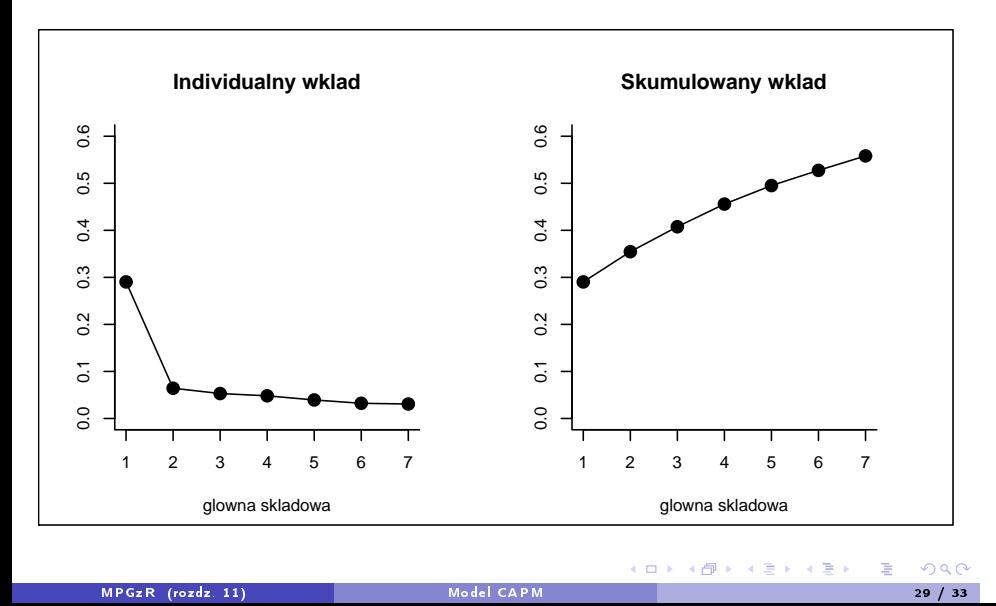

### Wycena ryzyka w modelu APT

Wariancja stopy zwrotu portfela inwestycyjnego:

$$
y_p = w'\alpha + \beta_p f + w'\epsilon,
$$

gdzie *β*<sup>p</sup> = w *′β*, wynosi

$$
\sigma_{p}^{2} = \beta_{p}\beta_{p}^{\prime} + w^{\prime}\Sigma_{\epsilon}w.
$$

Dla dobrze zdywersyfikowanych portfeli wyrażenie w'Σ<sub>ε</sub>w dąży do zera, a zatem rynek nie powinien wyceniać ryzyka swoistego. Rynkową cenę ma jedynie ryzyko związane z kolejnymi czynnikami  $f_k$  .

Cena ryzyka związanego z kolejnymi czynnikami jest liczona na podstawie K portfeli arbitrażowych (arbitrage portfolio), które są zależne jedynie od jednego czynnika z ładunkiem 1. Oznaczając przez  $w_k$  wagi k-tego portfela arbitrażowego oraz przez  $W = [w_1 \quad w_2 \quad \dots \quad w_K]$ , oznacza to że:

$$
W'\beta=I_K,
$$

MPGzR (rozdz. 11) Model CAPM 30 / 33

Przykład macierzy wag:

$$
W = \beta(\beta'\beta)^{-1}.
$$

### Wycena ryzyka w modelu APT

Wzór na nadzwyczajną stopę zwrotu dla  $k$ -tego portfela arbitrażowego:

$$
y_{pk} = w'_k \alpha + f_k + w'_k \epsilon.
$$

Wyrażenie:

$$
E(y_{pk}) = \lambda_k = w'_k \alpha.
$$

określa premię za ryzyko związane z  $k$ -tym czynnikiem. Przy braku możliwości dokonania arbitrażu na rynku kapitałowym, wartości oczekiwanych stóp zwrotu inwestycji w dowolną akcję powinny wynosić:

$$
\mu_i = r_f + \lambda_1 \beta_{i1} + \lambda_2 \beta_{i2} + \ldots + \lambda_K \beta_{iK}.
$$

# Wycena ryzyka w modelu APT -przykład c.d.

Wartosci parametru lambda:

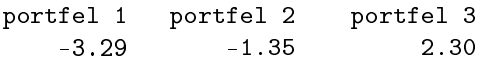

Oszacowania regresji:

 $\overline{r}_i = \gamma_0 + \gamma_1 \hat{\beta}_{i1} + \gamma_2 \hat{\beta}_{i2} + \ldots + \gamma_K \hat{\beta}_{iK} + \eta_i$ 

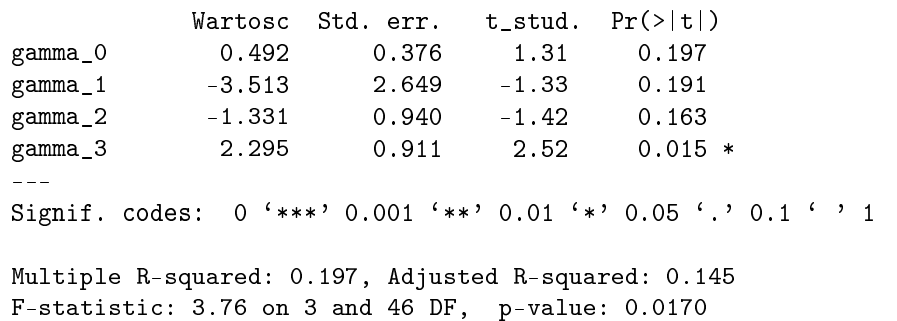

# Wycena ryzyka w modelu APT -przykład c.d.

Sprawdźmy, czy ryzyko swoiste jest wyceniane na GPW. Wyniki regresji:

$$
\overline{r}_i = \gamma_0 + \gamma_1 \hat{\beta}_{i1} + \gamma_2 \hat{\beta}_{i2} + \ldots + \gamma_K \hat{\beta}_{iK} + \delta \hat{\sigma}_{\epsilon,i}^2 + \eta_i,
$$

gdzie  $\hat{\sigma}^{2}_{\epsilon, i}$  jest estymatorem wariancji  $\epsilon_{i}$ 

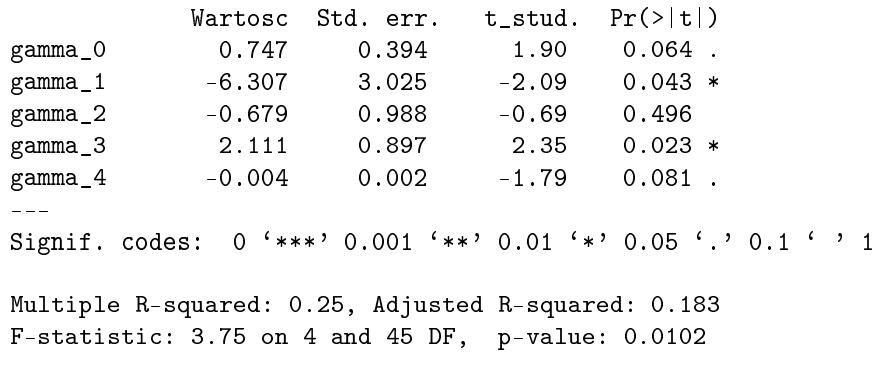